Документ под ИНЦОСТЕРСТВО НАУКИ И ВЫСШЕГО ОБРАЗОВАНИЯ РОССИЙСКОЙ ФЕДЕРАЦИИ Дата подписания: 17.**Федеральное государс<mark>твенное автономное образовательное учреждение</mark> высшего образования** 10730ffe6b1ed036b744b6e9d97700b86**f5d4d7<sub>d</sub>eдов</mark>ательский технологический университет «МИСИС» Новотроицкий филиал** Информация о владельце: ФИО: Котова Лариса Анатольевна Должность: Директор филиала Уникальный программный ключ:

## Рабочая программа дисциплины (модуля)

# **Моделирование металлургических процессов с использованием современных программных продуктов**

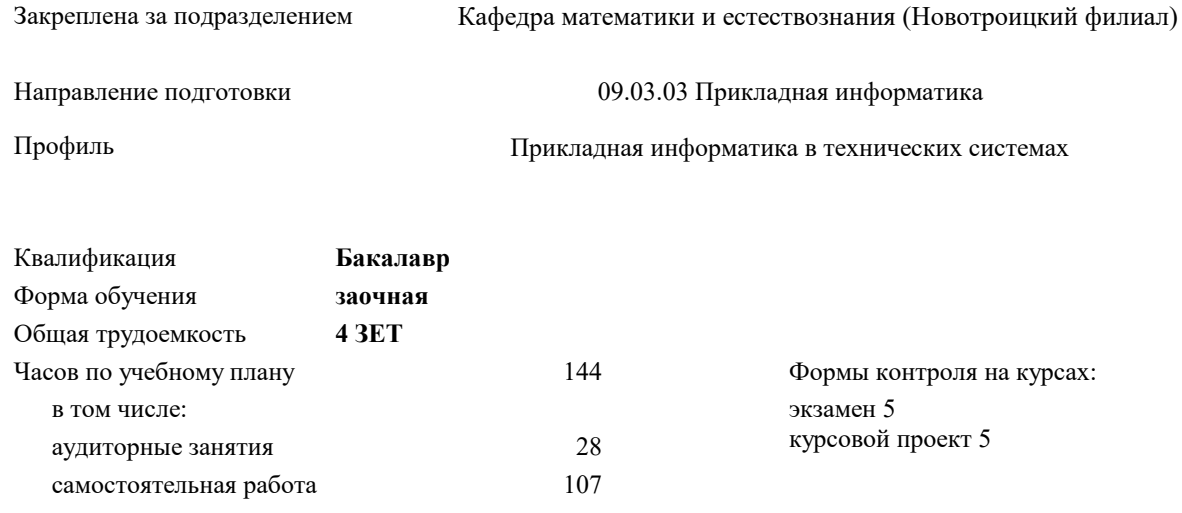

часов на контроль 9

#### **Распределение часов дисциплины по курсам**

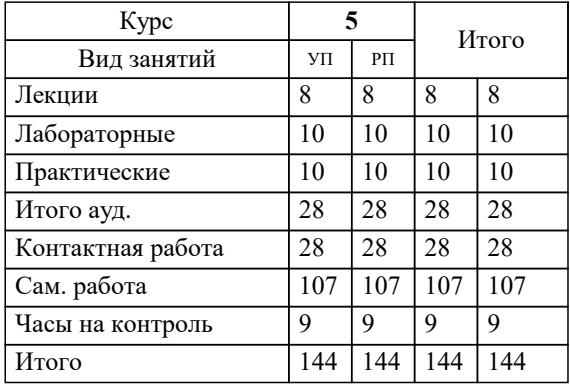

Программу составил(и): *к.т.н., Доцент, А.В. Леднов*

Рабочая программа

#### **Моделирование металлургических процессов с использованием современных программных продуктов**

Разработана в соответствии с ОС ВО:

Самостоятельно устанавливаемый образовательный стандарт высшего образования - бакалавриат Федеральное государственное автономное образовательное учреждение высшего образования «Национальный исследовательский технологический университет «МИСИС» по направлению подготовки 09.03.03 Прикладная информатика (приказ от 05.03.2020 г. № 95 о.в.)

#### Составлена на основании учебного плана:

09.03.03 Прикладная информатика, 09.03.03\_24\_Прикладная информатика\_ПрПИвТС\_заоч.plx Прикладная информатика в технических системах, утвержденного Ученым советом ФГАОУ ВО НИТУ "МИСиС" в составе соответствующей ОПОП ВО 30.11.2023, протокол № 49

Утверждена в составе ОПОП ВО:

09.03.03 Прикладная информатика, Прикладная информатика в технических системах, утвержденной Ученым советом ФГАОУ ВО НИТУ "МИСиС" 30.11.2023, протокол № 49

**Кафедра математики и естествознания (Новотроицкий филиал)** Рабочая программа одобрена на заседании

Протокол от 13.03.2024 г., №3

Руководитель подразделения доцент, к.п.н. Швалева А.В.

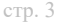

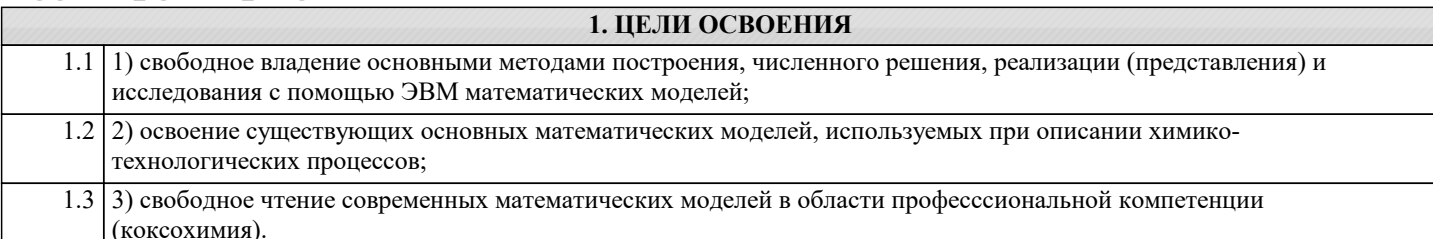

#### 2. МЕСТО В СТРУКТУРЕ ОБРАЗОВАТЕЛЬНОЙ ПРОГРАММЫ Блок ОП:  $E1.B.$   $\overline{AB.05}$  $\overline{2.1}$ Требования к предварительной подготовке обучающегося:  $2.1.1$ Программная инженерия  $2.1.2$ Проектирование информационных систем  $213$ Проектирование систем SCADA  $2.1.4$ Производственная практика по получению профессиональных умений и опыта профессиональной деятельности Языки и среды разработки интернет-приложений  $2.1.5$  $216$ Web-программирование  $\overline{2.1.7}$ Теоретическая механика  $2.1.8$ Технологии программирования  $2.1.9$ Управление техническими системами  $2.1.10$ Информационные системы и технологии  $2.1.11$ Компьютерная графика  $2.1.12$ Алгоритмизация и программирование  $2.1.13$ Физика 2.1.14 Процессы и аппараты химической технологии  $2.1.15$ Дополнительные главы физической химии  $\overline{2.2}$ Дисциплины (модули) и практики, для которых освоение данной дисциплины (модуля) необходимо как предшествующее:

#### 3. РЕЗУЛЬТАТЫ ОБУЧЕНИЯ ПО ДИСЦИПЛИНЕ, СООТНЕСЕННЫЕ С ФОРМИРУЕМЫМИ **КОМПЕТЕНЦИЯМИ**

ПК-4: Способен осуществлять установку, адаптацию, сопровождение и эксплуатацию типового программного обеспечения ИС

Знать:

ПК-4-31 основные подходы к построению математических моделей (аналитический, экспериментальный и комбинированный подходы)

ПК-2: Способен выполнять проектные работы по созданию, модификации (интегрированию программных модулей) и сопровождению ИС, формулировать требования к ИС

Знать:

ПК-2-31 основные численные методы решения нелинейных уравнений (метод половинного деления, метод хорд, метод Ньютона)

ОПК-7: Способен выбирать и применять методики проектирования и актуальные инструментальные средства, проектировать и разрабатывать алгоритмы и программы, пригодные для практического применения

Знать:

ОПК-7-31 возможности наиболее распространённых пакетов прикладных программ для численного решения различных математических задач

ПК-4: Способен осуществлять установку, адаптацию, сопровождение и эксплуатацию типового программного обеспечения ИС

 $V$ Meth:

ПК-4-У1 сводить систему нелинейных уравнений к одному общему нелинейному

ПК-2: Способен выполнять проектные работы по созданию, модификации (интегрированию программных модулей) и сопровождению ИС, формулировать требования к ИС

Уметь:

ПК-2-У1 численно решать нелинейные уравнения (метод половинного деления, метод хорд, метод Ньютона)

ОПК-7: Способен выбирать и применять методики проектирования и актуальные инструментальные средства, проектировать и разрабатывать алгоритмы и программы, пригодные для практического применения

### $\overline{\mathbf{y}_{\text{M}et}}$ :

ОПК-7-У1 применять пакеты прикладных программ для решения вопросов, связанных с моделированием

ПК-4: Способен осуществлять установку, адаптацию, сопровождение и эксплуатацию типового программного обеспечения ИС

#### Владеть:

ПК-4-В1 приёмами поиска экстремума по уравнению модели

#### ПК-2: Способен выполнять проектные работы по созданию, модификации (интегрированию программных модулей) и сопровождению ИС, формулировать требования к ИС

Владеть:

ПК-2-В1 навыками численного решения нелинейных и дифференциальных уравнений в табличном процессоре

ОПК-7: Способен выбирать и применять методики проектирования и актуальные инструментальные средства, проектировать и разрабатывать алгоритмы и программы, пригодные для практического применения

Владеть:

ОПК-7-В1 навыками работы и представления экспериментальных данных в табличном процессоре

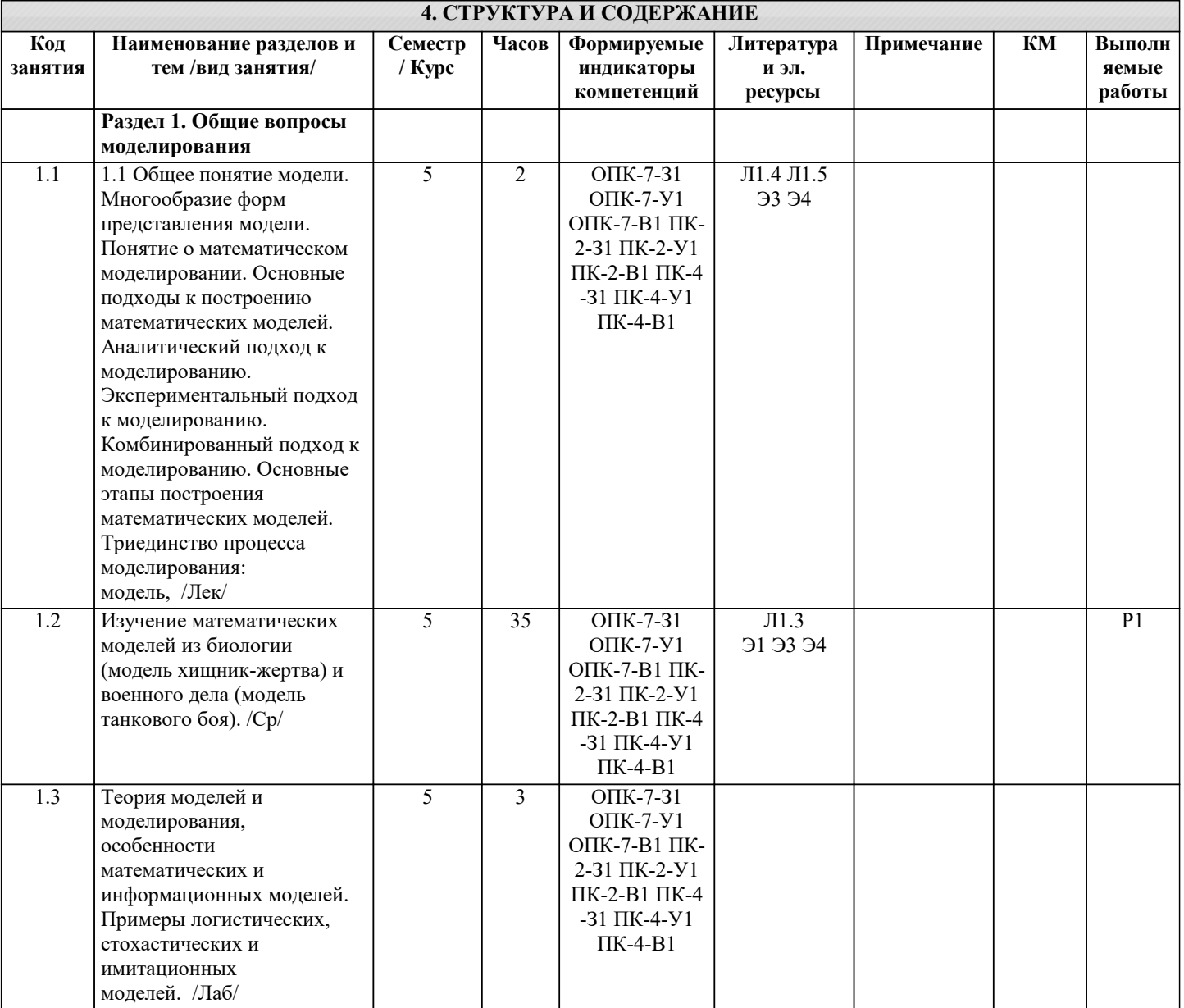

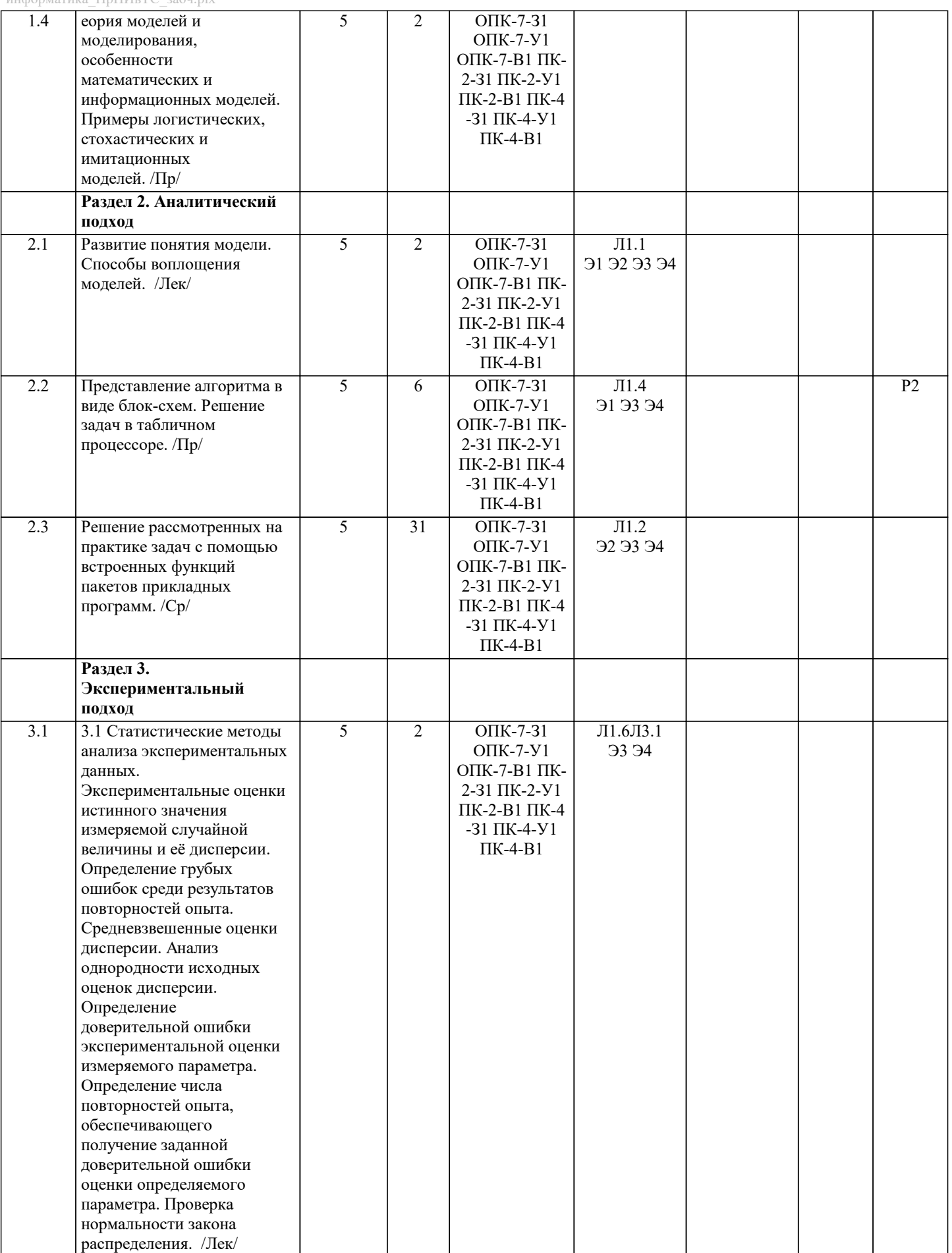

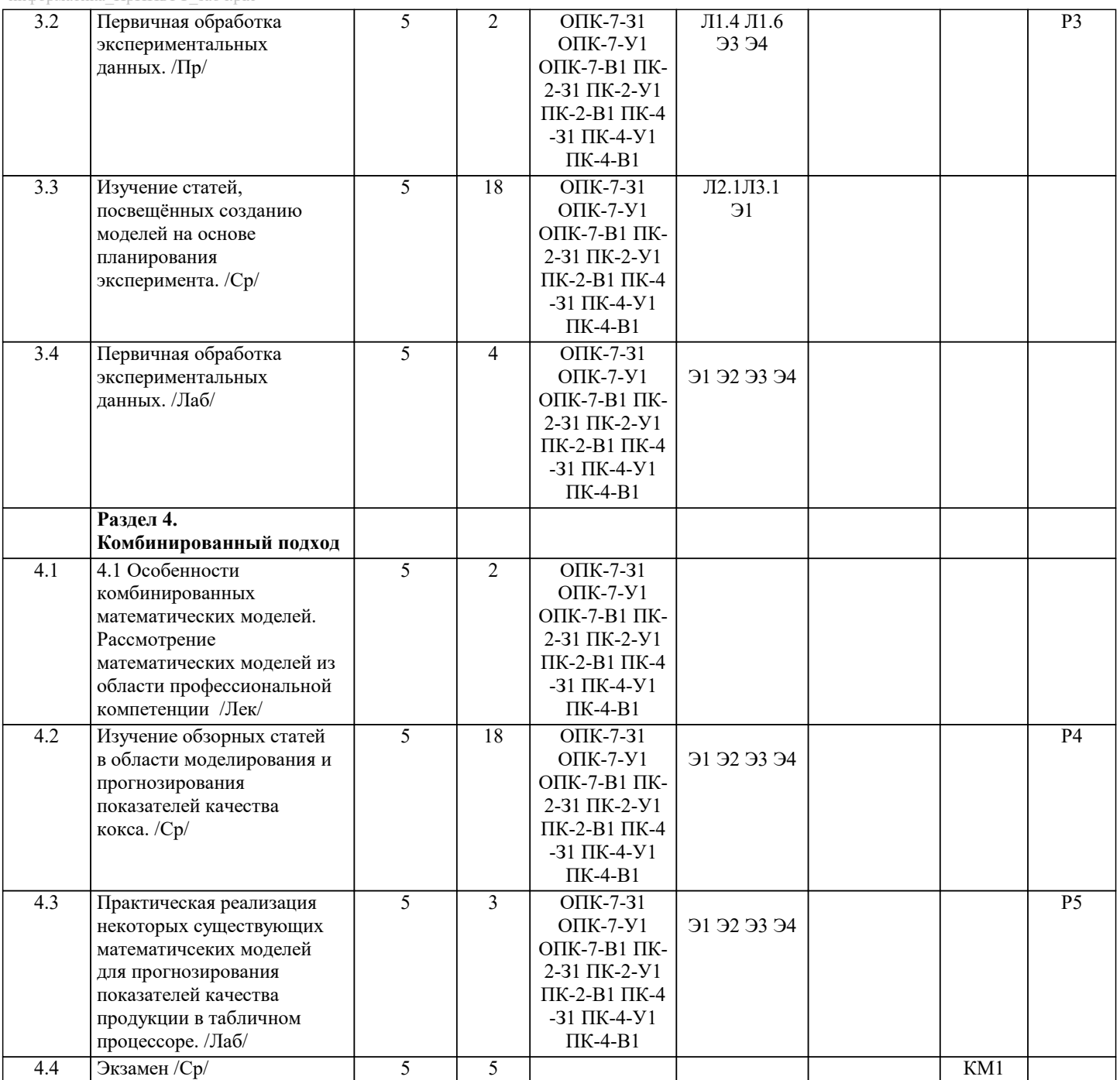

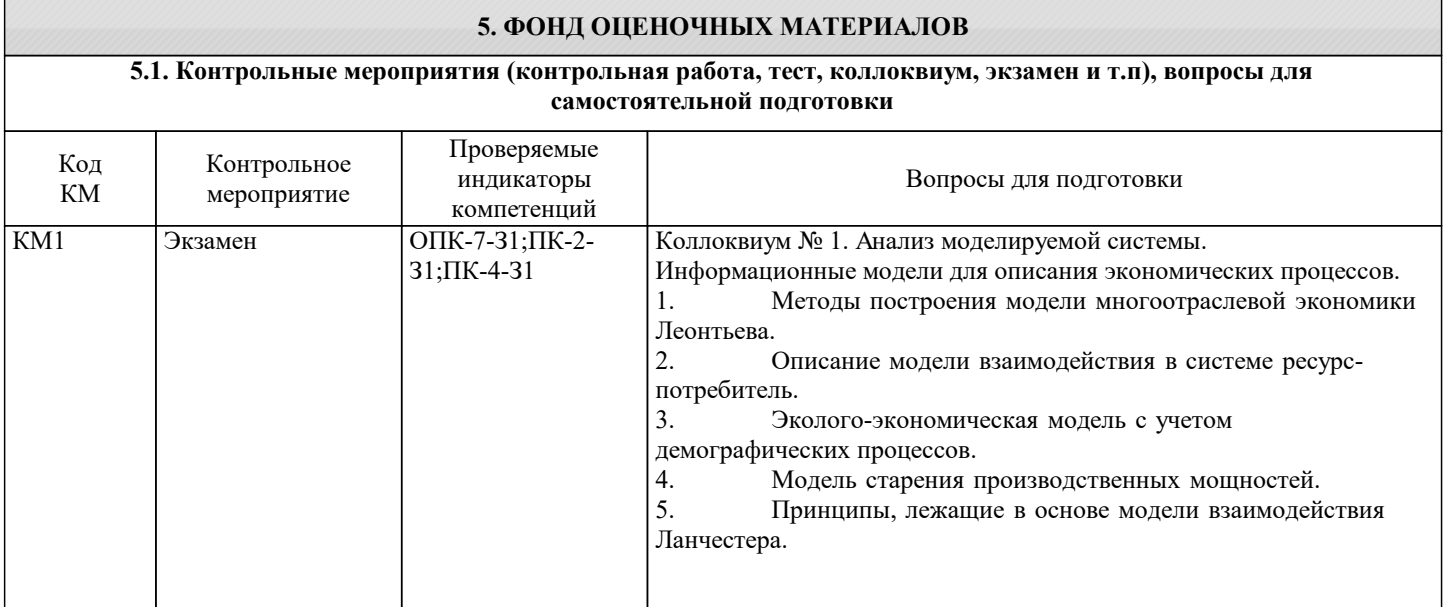

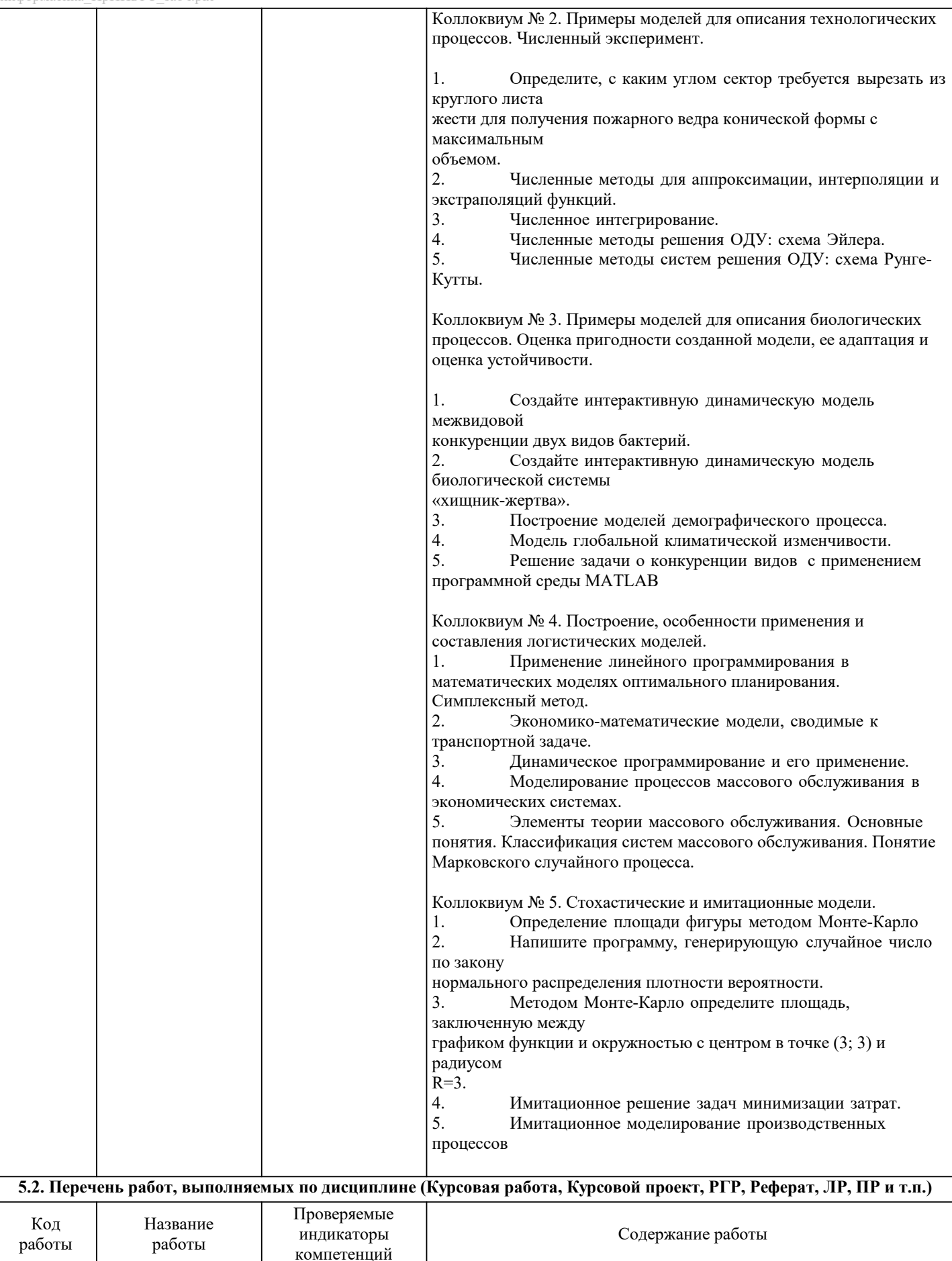

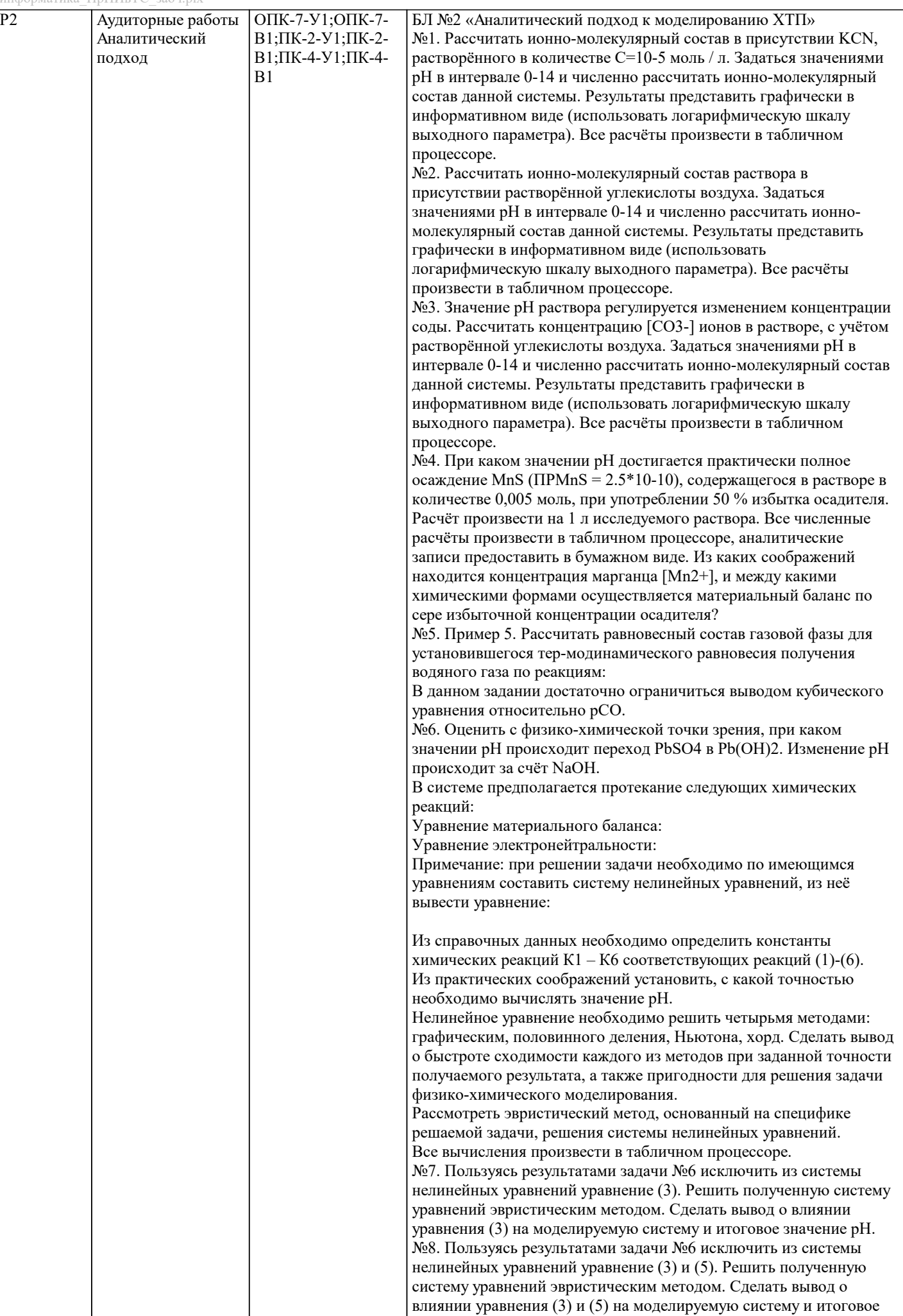

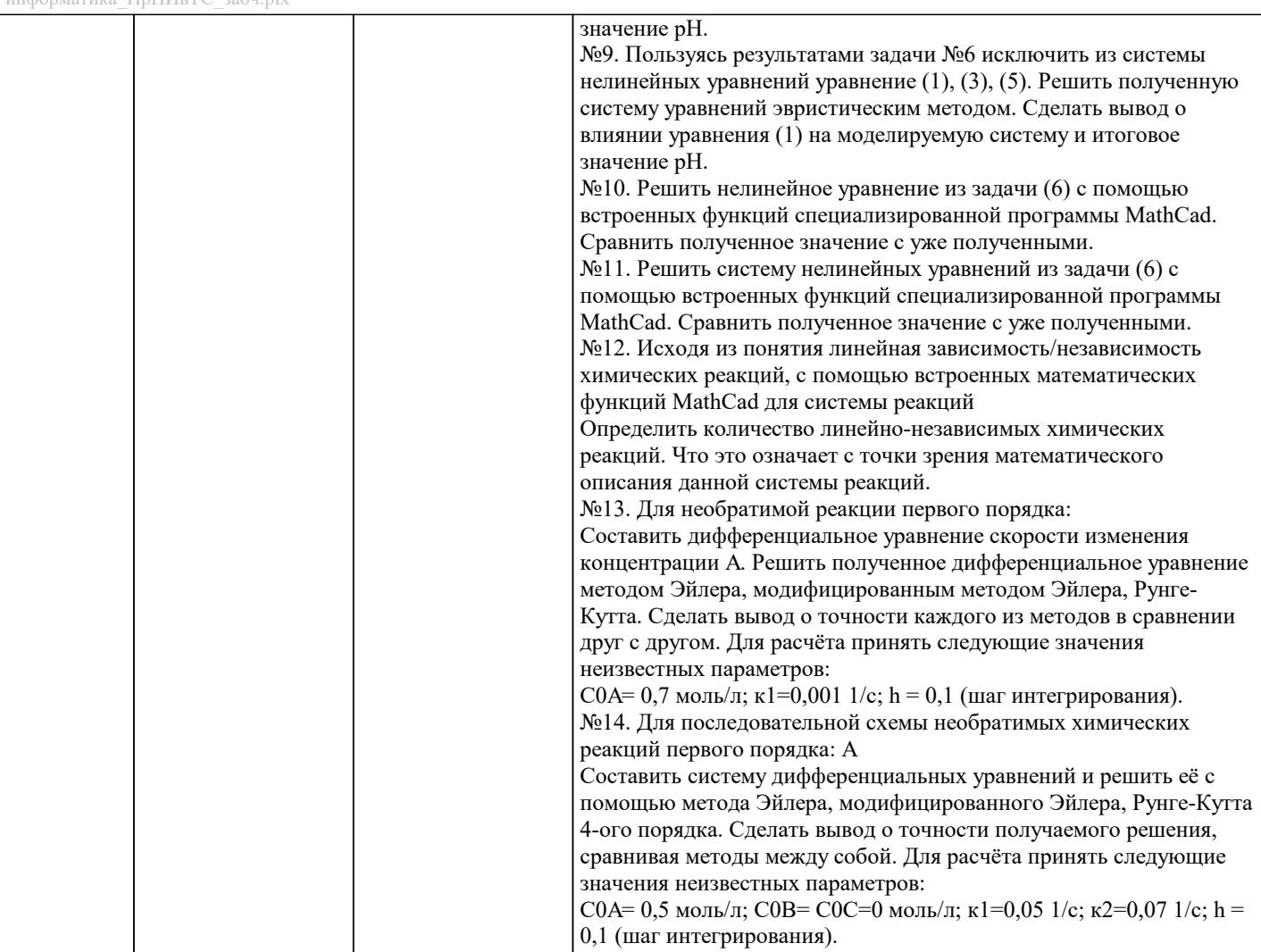

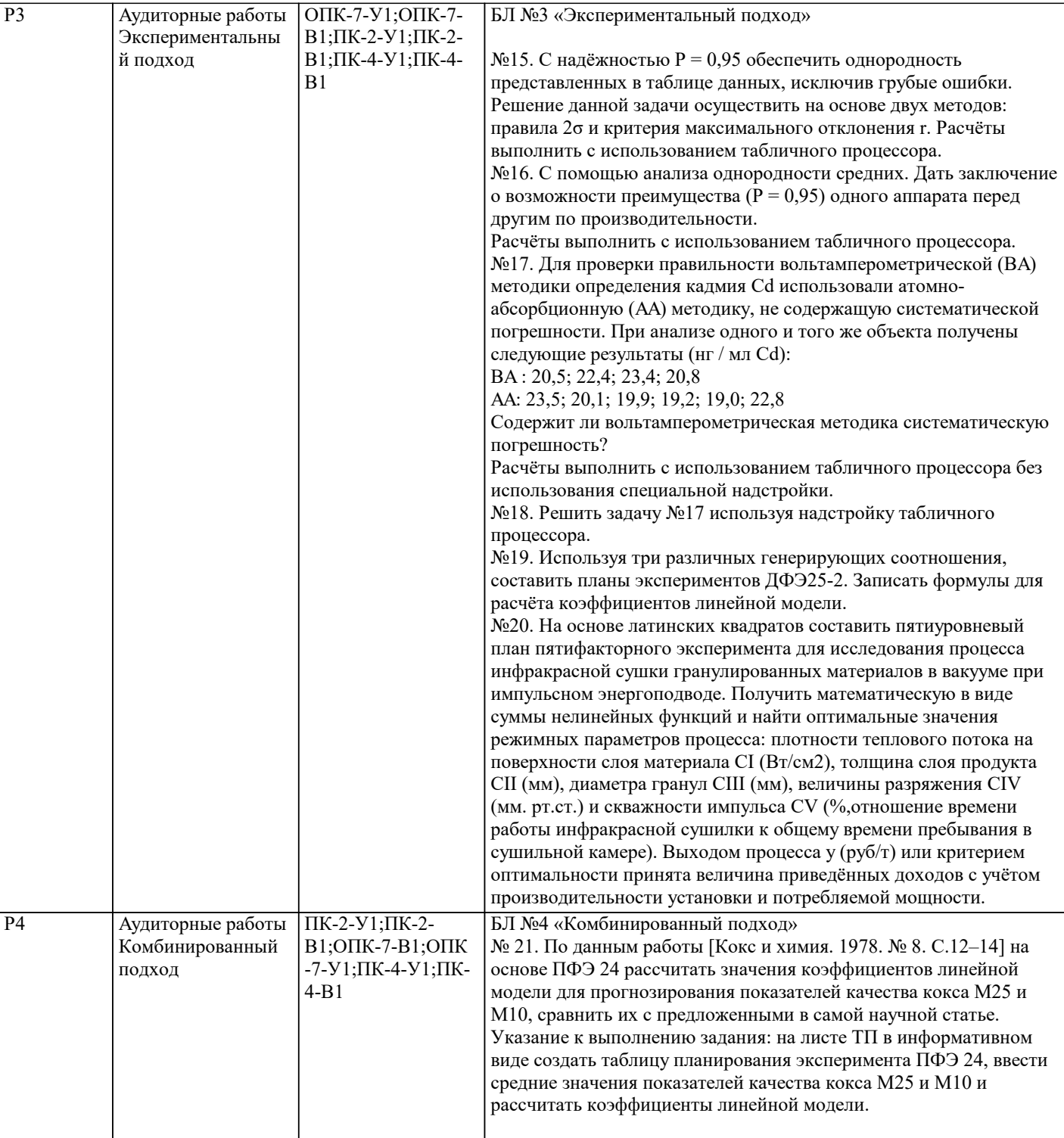

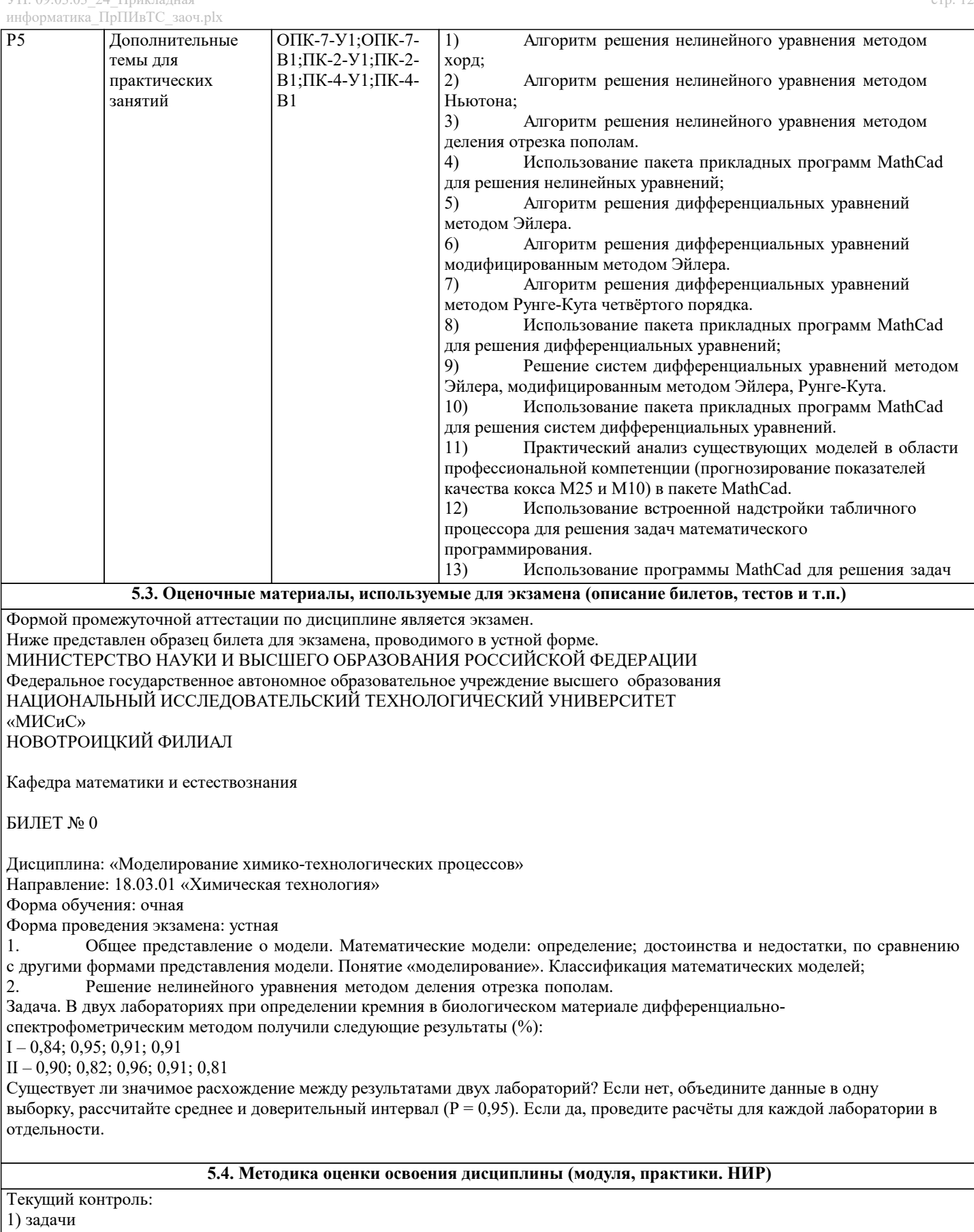

2) контрольные вопросы (на основе вопросов к экзамену)<br>3) рефераты.

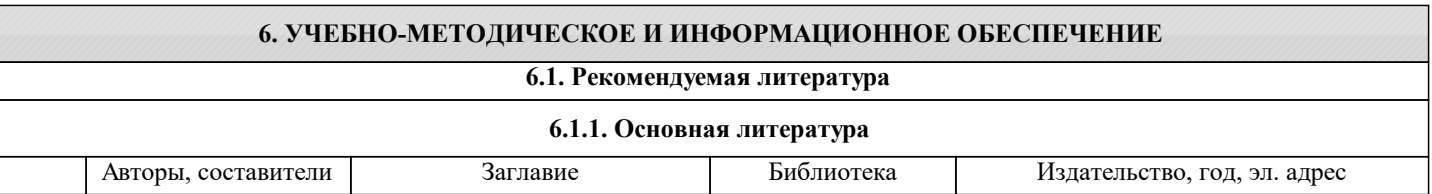

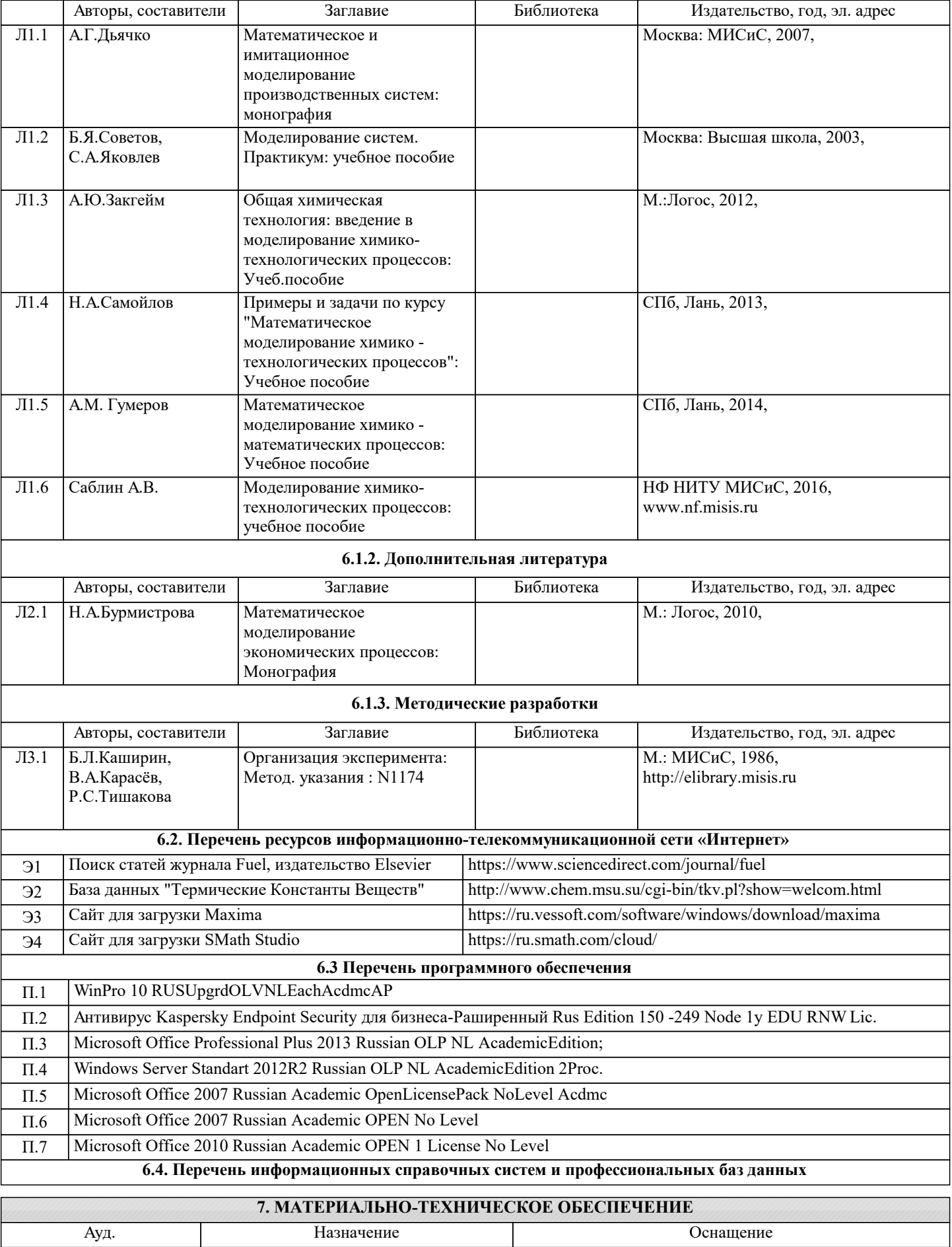

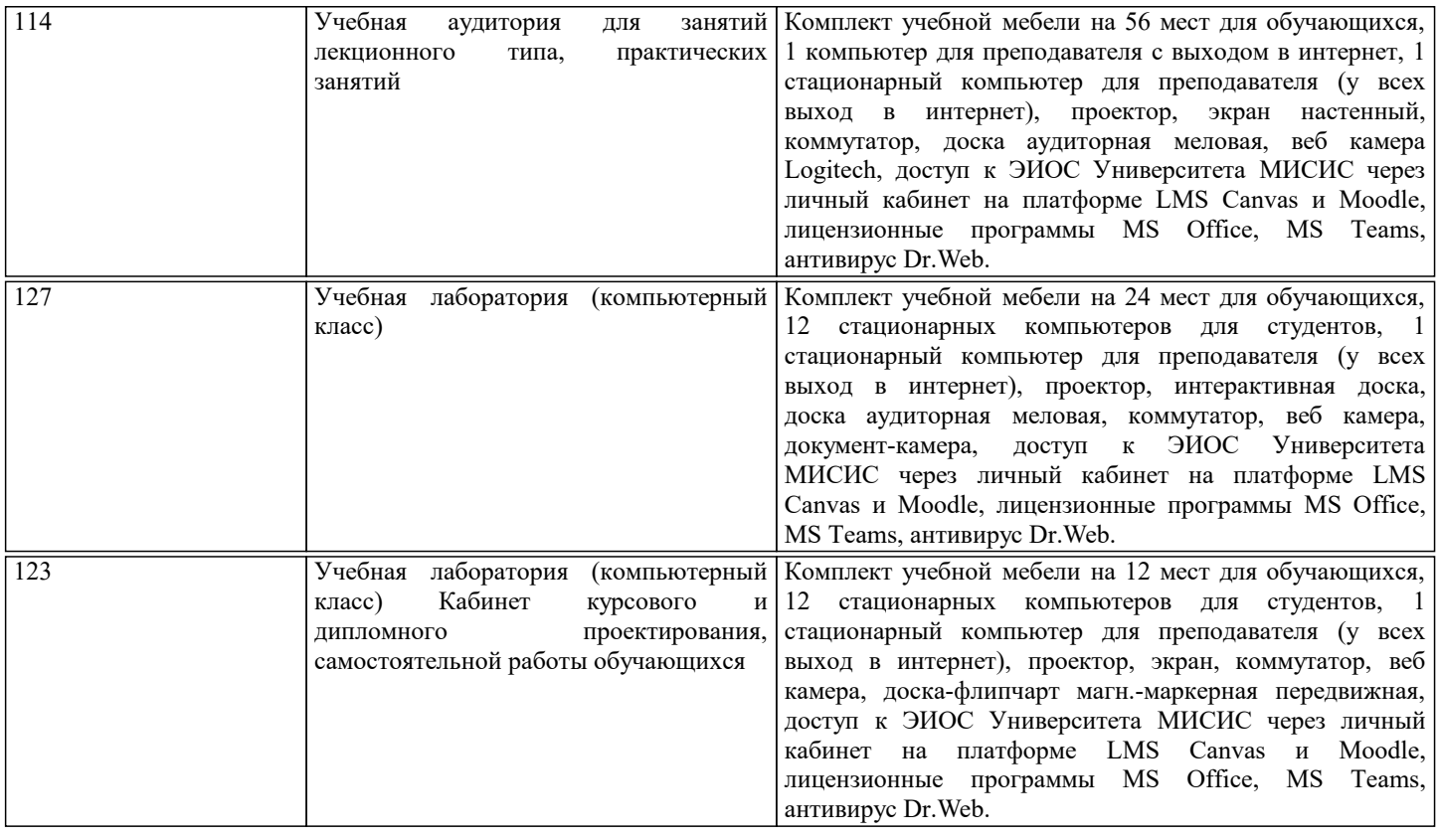

#### **8. МЕТОДИЧЕСКИЕ УКАЗАНИЯ ДЛЯ ОБУЧАЮЩИХСЯ**

Подготовка к промежуточной аттестации по дисциплине заключается в изучении теоретического материала по конспектам лекций, источникам основной и дополнительной литературы, включая темы самостоятельного изучения, ориентируясь на список кон-трольных вопросов по соответствующим темам.

При самостоятельном изучении материала рекомендуется заносить в тетрадь основные понятия, термины, формулировки законов, формулы и уравнения, выводы по изучаемой теме. Изучение любого вопроса необходимо проводить на уровне сущности, а не на уровне отдельных явлений. Это способствует более глубокому и прочному усвоению материала. В случае затруднения при изучении дисциплины следует обращаться за консультацией к преподавателю. Все лекционные материалы, а также практические задания приведены в LMS Canvas по адресу курса https://lms.misis.ru/enroll/XHRX69

Проведение экзамена:

Экзамен по данной дисциплине проводится в устной форме по экзаменационным билетам, каждый из которых включает 2 теоретических вопроса и одно практическое задание.

Показатели и критерии оценивания экзамена:

– на оценку «отлично» (5 баллов) – обучающийся демонстрирует высокий уровень освоения компетенций, всестороннее, систематическое и глубокое знание учебного мате-риала, свободно выполняет практические задания, свободно оперирует знаниями, умени-ями, применяет их в ситуациях повышенной сложности.

– на оценку «хорошо» (4 балла) – обучающийся демонстрирует средний уровень освоения компетенций: основные знания, умения освоены, но допускаются незначитель-ные ошибки, неточности, затруднения при аналитических операциях, переносе знаний и умений на новые, нестандартные ситуации.

– на оценку «удовлетворительно» (3 балла) – обучающийся демонстрирует пороговый уровень освоений компетенций: в ходе контрольных мероприятий допускаются ошибки, проявляется отсутствие отдельных знаний, умений, навыков, обучающийся ис-пытывает значительные затруднения при оперировании знаниями и умениями при их пе-реносе на новые ситуации.

– на оценку «неудовлетворительно» (2 балла) – обучающийся демонстрирует зна-ния не более 20% теоретического материала, допускает существенные ошибки, не может показать интеллектуальные навыки решения простых задач. – на оценку «неудовлетворительно» (1 балл) – обучающийся не может показать знания на уровне воспроизведения и объяснения информации, не может показать интел-лектуальные навыки решения простых задач.